# **QCG Client - Cheet Sheet**

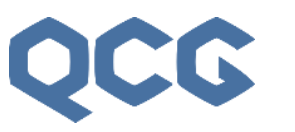

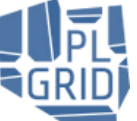

 **www.qoscosgrid.org docs.plgrid.pl/qcg contact: qcg@plgrid.pl**

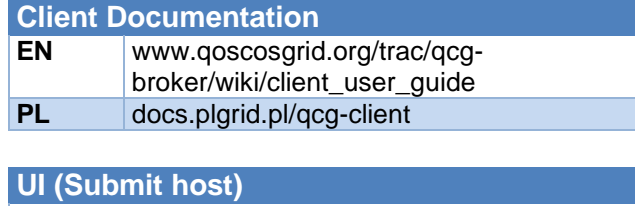

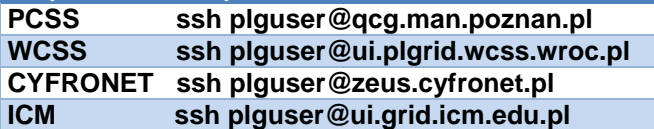

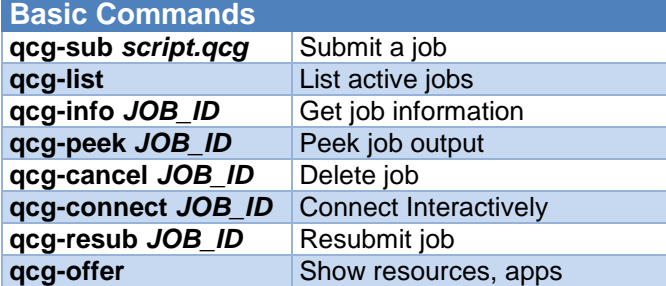

# **Basic script directives**

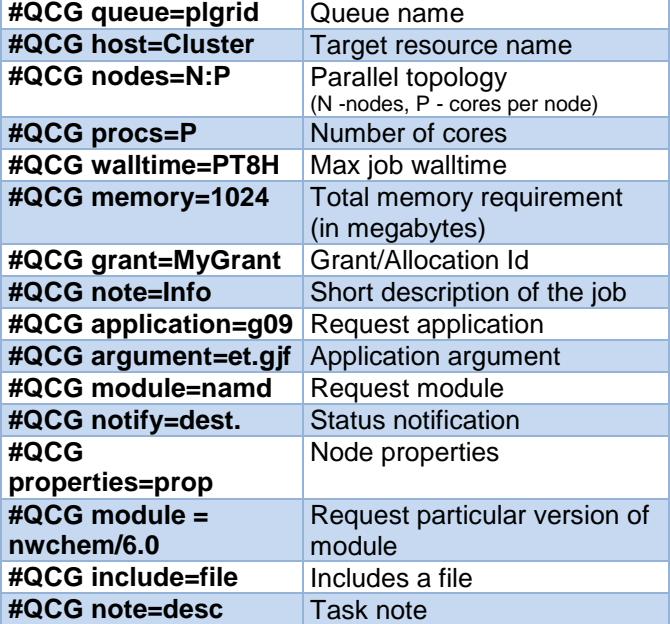

## **Clusters (#QCG host)**

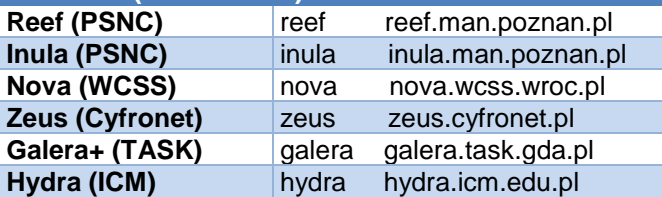

# **Staging directives**

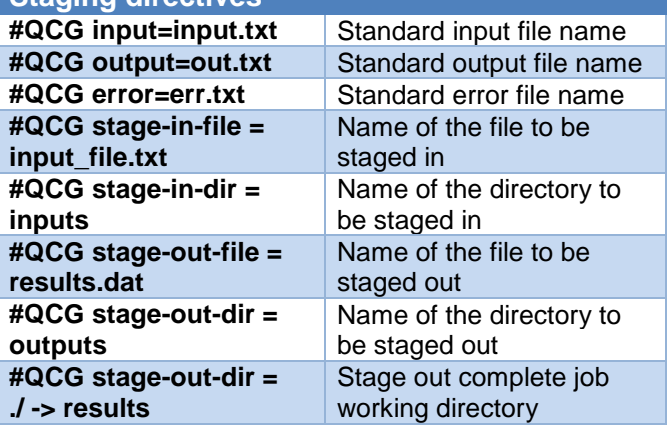

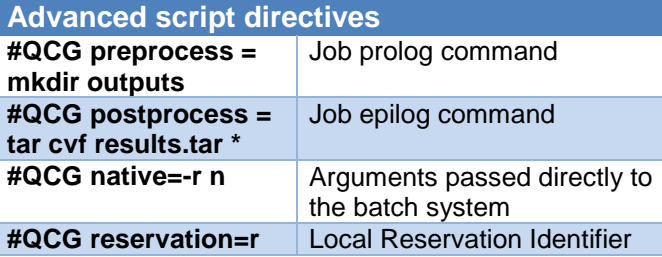

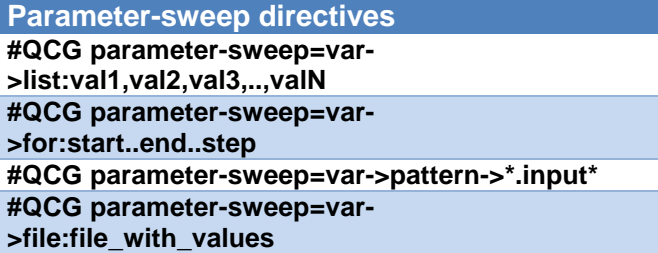

### **Monitoring directives**

**#QCG monitor[=monitor.sh] #QCG watch-output= {mailto|xmpp}:my@address[,pattern|expression[,d elay]] #QCG notify={mailto|xmpp}:my@address**

#### **Example Job Script (I)**

**#QCG queue=plgrid-long #QCG note=etanal Gaussian #QCG output=\${JOB\_ID}.output #QCG error=\${JOB\_ID}.error #QCG stage-in-file=etanal.gjf -> etanal.gjf #QCG stage-out-file=results.tar -> \${JOB\_ID}.tar #QCG nodes=1:12 #QCG host=galera.task.gda.pl #QCG walltime=P7D #QCG notify=mailto:jon@example.com #QCG memory=15360 #QCG application=g09 #QCG argument=etanal.gjf #QCG postprocess=tar cvf results.tar \***

## **Example Job Script (II)**

**#QCG walltime=PT5M #QCG parameter-sweep=MONTH->list:Jan,Feb #QCG parameter-sweep=DAY->for:0..10..5 #QCG output=\${JOB\_ID}.output echo \${JOB\_ID} parameter: \${MONTH} \${DAY}**